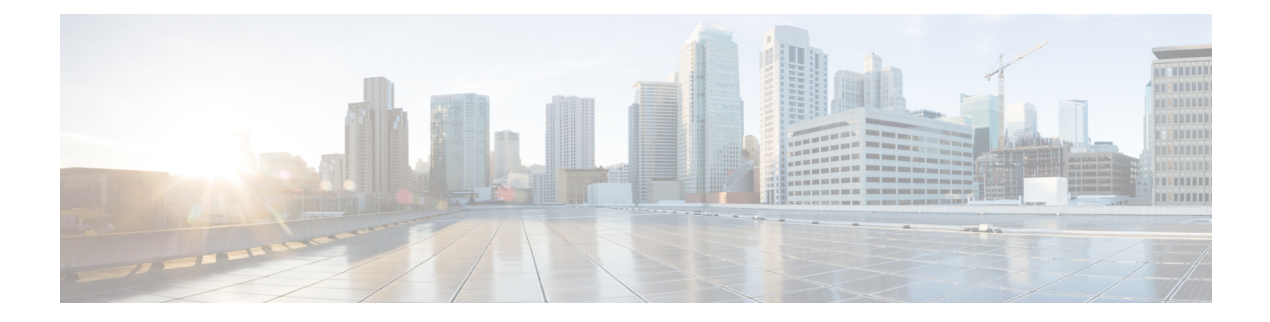

## **Viewing Sensors**

This chapter includes the following sections:

- [Viewing](#page-0-0) Power Supply Sensors, page 1
- [Viewing](#page-1-0) Fan Sensors, page 2
- Viewing [Temperature](#page-2-0) Sensors, page 3
- [Viewing](#page-3-0) Voltage Sensors, page 4
- [Viewing](#page-3-1) Current Sensors, page 4
- [Viewing](#page-4-0) Storage Sensors, page 5

## <span id="page-0-0"></span>**Viewing Power Supply Sensors**

#### **Procedure**

Г

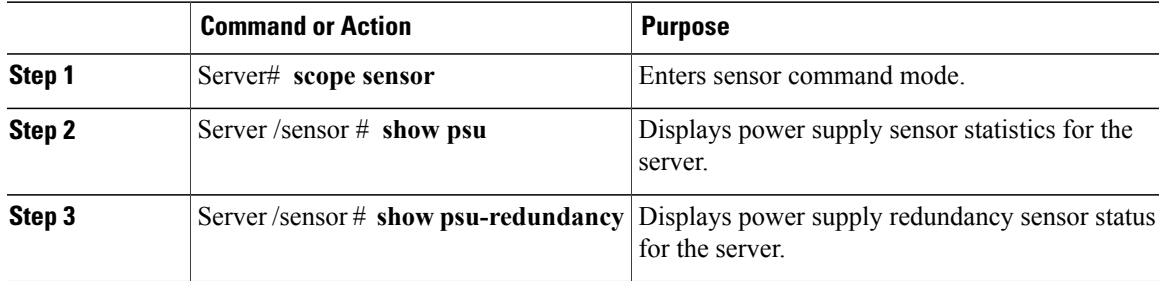

This example displays power supply sensor statistics:

```
Server# scope sensor
Server /sensor # show psu
Name Sensor Status Reading Units Min. Warning Max. Warning Min. Failure Max.
Failure
------------ -------------- -------- ------ ------------ ------------ -------------
-------------<br>SU1 PIN
         SU1_PIN Normal 102 Watts N/A 882 N/A
1098
PSU2 PIN Normal 96 Watts N/A 882 N/A
```
T

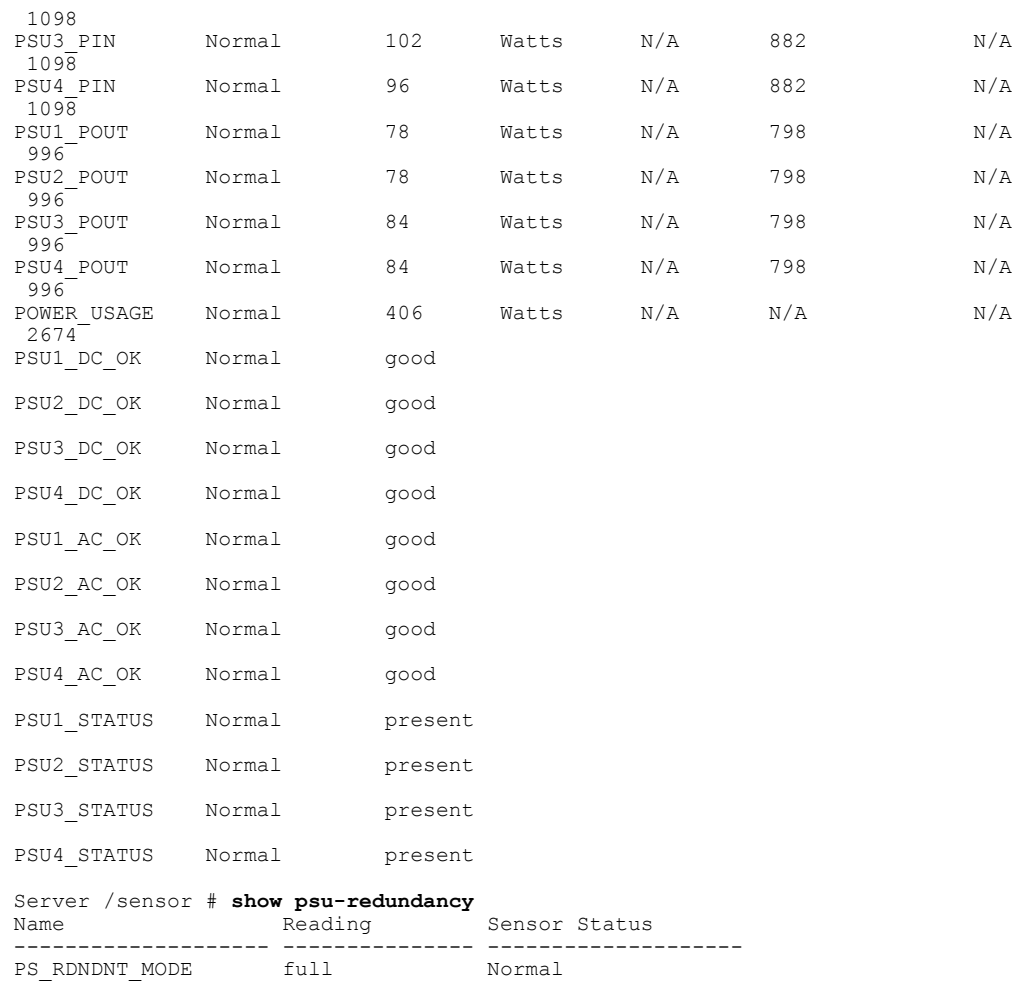

Server /sensor #

# <span id="page-1-0"></span>**Viewing Fan Sensors**

#### **Procedure**

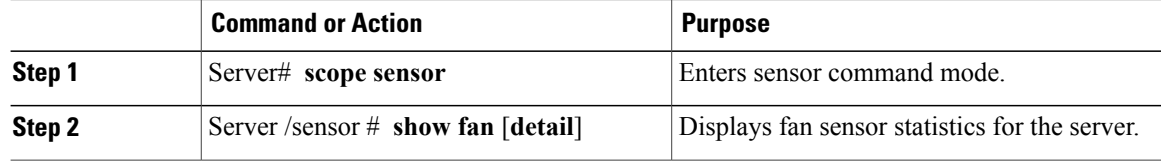

This example displays fan sensor statistics:

```
Server# scope sensor
Server /sensor # show fan
                  Sensor Status Reading Units Min. Warning Max. Warning Min. Failure
Max. Failure<br>--------------- -------------
                                              --------------- ------------- ---------- ------ ------------- ------------ -------------
```
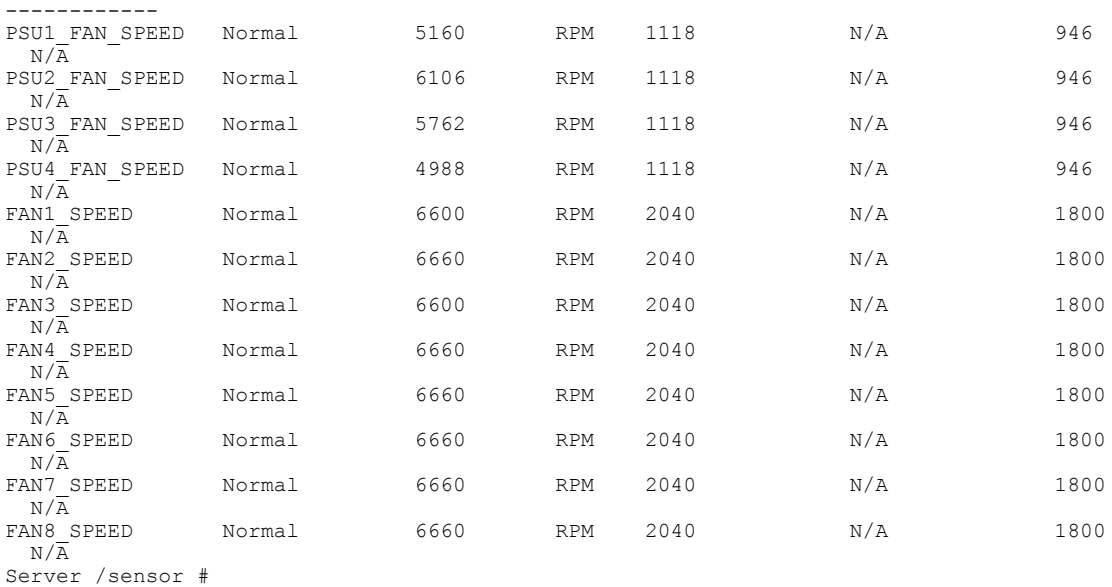

# <span id="page-2-0"></span>**Viewing Temperature Sensors**

#### **Procedure**

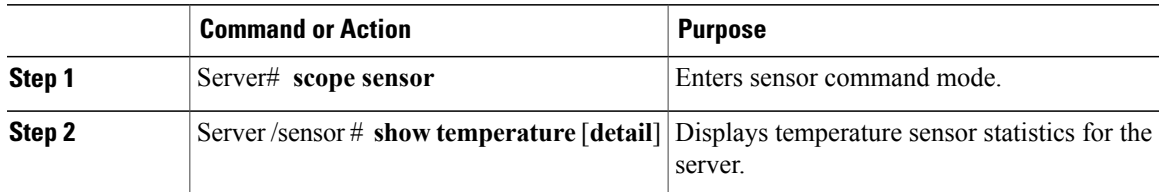

This example displays temperature sensor statistics:

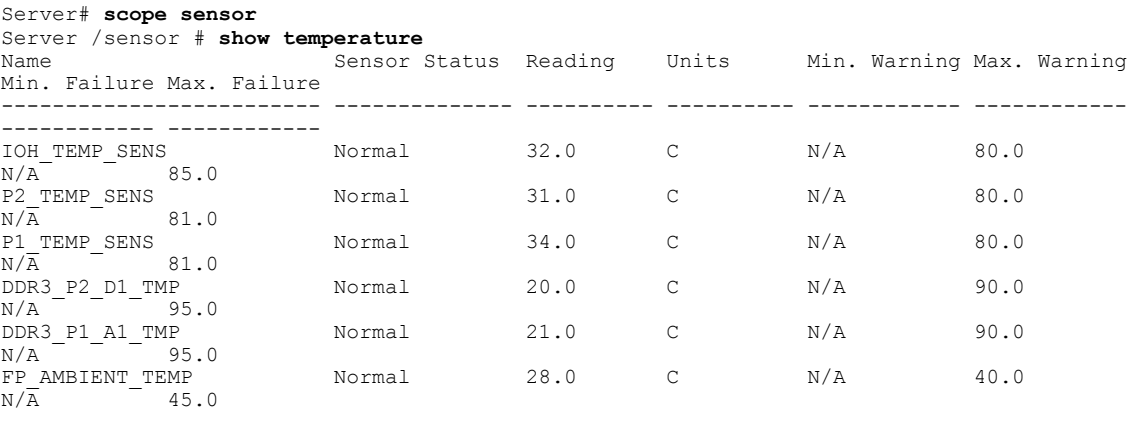

Server /sensor #

 $\mathbf I$ 

T

## <span id="page-3-0"></span>**Viewing Voltage Sensors**

#### **Procedure**

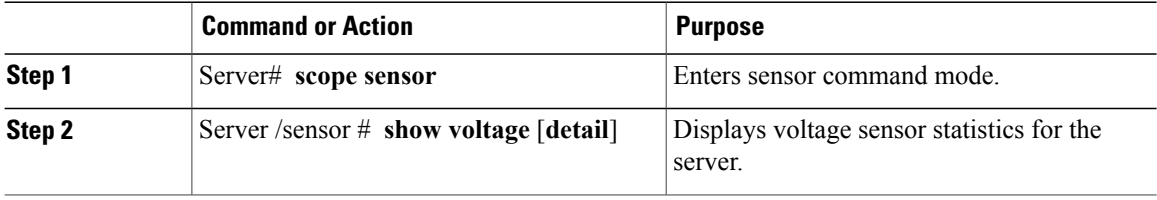

This example displays voltage sensor statistics:

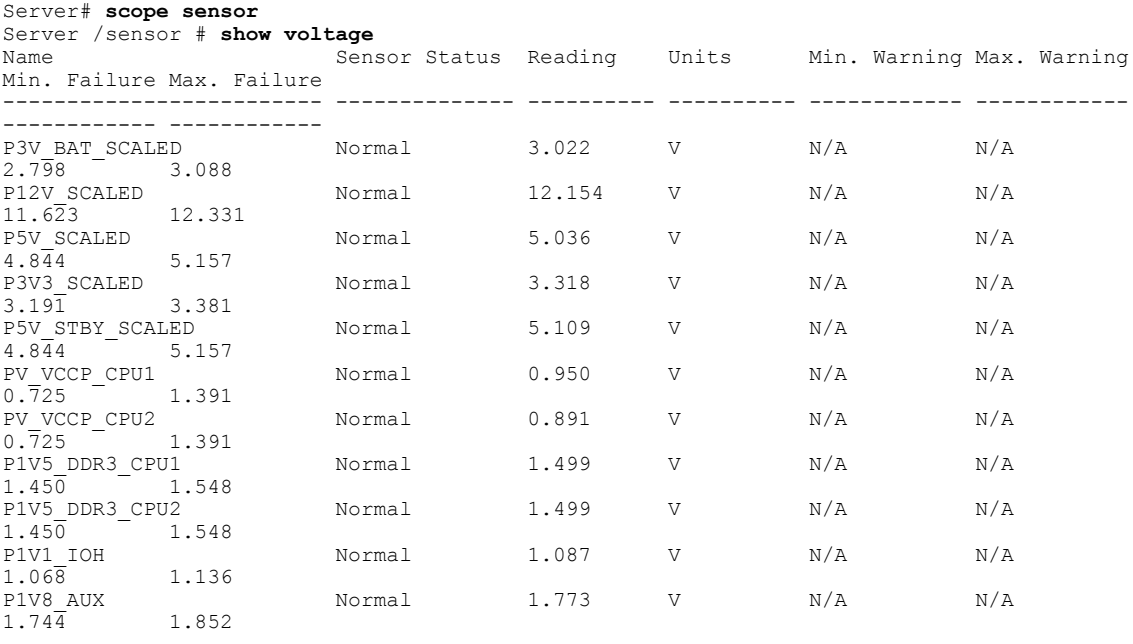

Server /sensor #

# <span id="page-3-1"></span>**Viewing Current Sensors**

#### **Procedure**

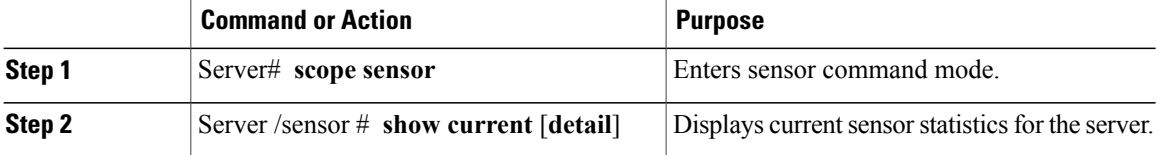

This example displays current sensor statistics:

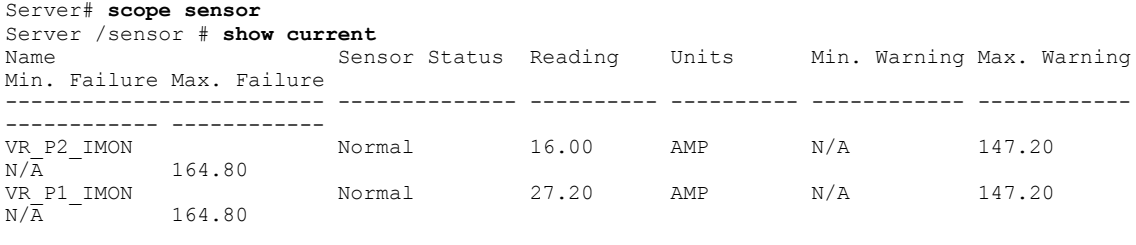

```
Server /sensor #
```
### <span id="page-4-0"></span>**Viewing Storage Sensors**

#### **Procedure**

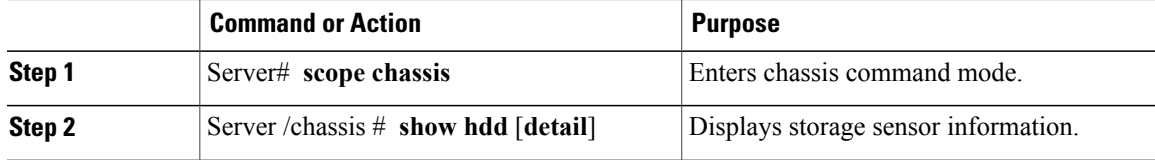

The displayed fields are described in the following table:

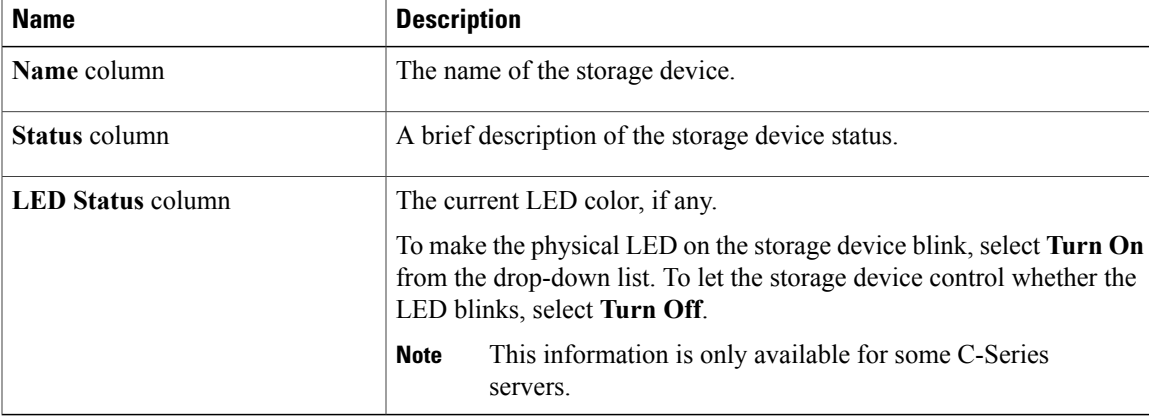

This example displays storage sensor information:

```
Server# scope chassis
Server /chassis # show hdd
                  Status
-------------------- --------------------
HDD_01_STATUS present
HDD 02 STATUS present
HDD 03 STATUS present
HDD_04_STATUS present
```
Server /chassis #

Г

T